## **3. Suchen**

Lineare Suche, Binäre Suche [Ottman/Widmayer, Kap. 3.2, Cormen et al, Kap. 2: Problems 2.1-3,2.2-3,2.3-5]

#### **Das Suchproblem**

Gegeben

**Menge von Datensätzen.** 

#### Beispiele

Telefonverzeichnis, Wörterbuch, Symboltabelle

- **Jeder Datensatz hat einen Schlüssel k.**
- Schlüssel sind vergleichbar: eindeutige Antwort auf Frage  $k_1 \leq k_2$ für Schlüssel  $k_1, k_2$ .

59

61

Aufgabe: finde Datensatz nach Schlüssel k.

**Suche in Array**

#### Gegeben

- Array A mit n Elementen  $(A[1], \ldots, A[n])$ .
- $\blacksquare$  Schlüssel b

Gesucht: Index  $k, 1 \leq k \leq n$  mit  $A[k] = b$  oder "nicht gefunden".

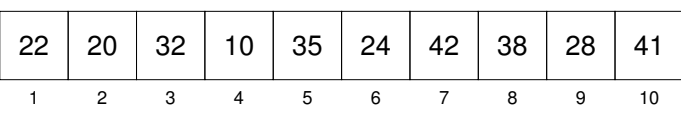

#### **Lineare Suche**

Durchlaufen des Arrays von  $A[1]$  bis  $A[n]$ .

- **Bestenfalls** 1 Vergleich.
- **B** *Schlimmstenfalls n* Vergleiche.
- Annahme: Jede Anordnung der  $n$  Schlüssel ist gleichwahrscheinlich. *Erwartete* Anzahl Vergleiche für die erfolgreiche Suche:

$$
\frac{1}{n} \sum_{i=1}^{n} i = \frac{n+1}{2}.
$$

#### **Suche im sortierten Array**

#### **Gegeben**

- Sortiertes Array A mit n Elementen  $(A[1], \ldots, A[n])$  mit  $A[1] < A[2] < \cdots < A[n].$
- $\blacksquare$  Schlüssel b

Gesucht: Index  $k, 1 \leq k \leq n$  mit  $A[k] = b$  oder "nicht gefunden".

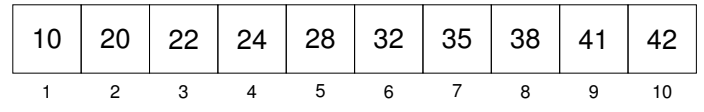

#### **divide et impera**

#### Teile und (be)herrsche (engl. divide and conquer)

Zerlege das Problem in Teilprobleme, deren Lösung zur vereinfachten Lösung des Gesamtproblems beitragen.

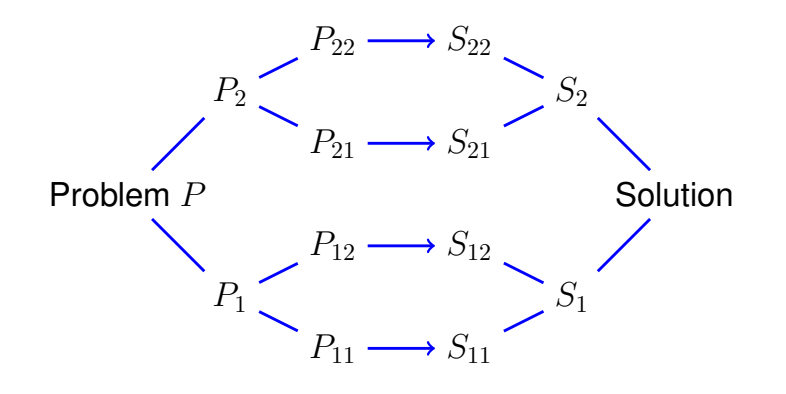

**Divide and Conquer!**

Suche  $b = 23$ .

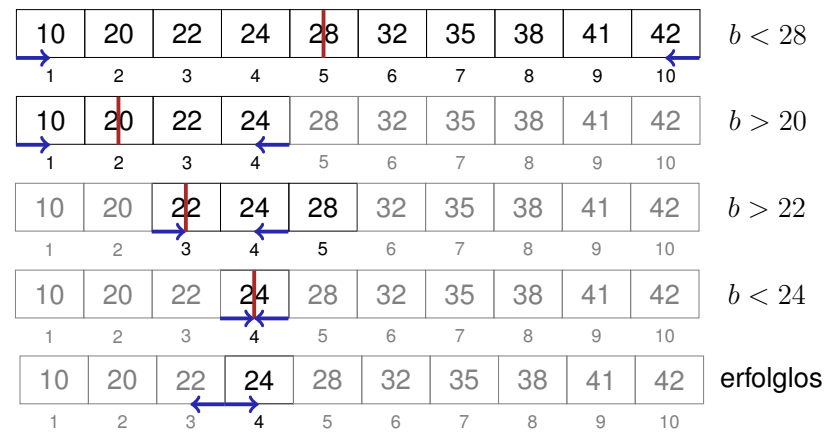

### **Binarer Suchalgorithmus ¨ BSearch**(A[l..r], b)

Input: Sortiertes Array  $A$  von  $n$  Schlüsseln. Schlüssel  $b$ . Bereichsgrenzen  $1 \leq l \leq r \leq n$  oder  $l > r$  beliebig. Output: Index des gefundenen Elements. 0, wenn erfolglos.  $m \leftarrow |(l + r)/2|$ if  $l > r$  then  $l /$  erfolglose Suche return *NotFound* else if  $b = A[m]$  then// gefunden return m else if  $b < A[m]$  then// Element liegt links return BSearch $(A[l..m-1], b)$ else  $1/b > A[m]$ : Element liegt rechts return BSearch $(A[m+1..r], b)$ 

#### **Analyse (schlechtester Fall)**

Rekurrenz ( $n=2^k$ )

$$
T(n) = \begin{cases} d & \text{falls } n = 1, \\ T(n/2) + c & \text{falls } n > 1. \end{cases}
$$

Teleskopieren: <sup>2</sup>

$$
T(n) = T\left(\frac{n}{2}\right) + c = T\left(\frac{n}{4}\right) + 2c = \dots
$$

$$
= T\left(\frac{n}{2^i}\right) + i \cdot c
$$

$$
= T\left(\frac{n}{n}\right) + \log_2 n \cdot c = d + c \cdot \log_2 n \in \Theta(\log n)
$$

<sup>2</sup>Versuche eine geschlossene Form zu finden, indem die Rekurrenz, ausgehend von  $T(n)$ , wiederholt eingesetzt wird.

*Der Algorithmus zur binären sortierten Suche benötigt* Θ(log n)

#### **Analyse (schlechtester Fall)**

$$
T(n) = \begin{cases} d & \text{falls } n = 1, \\ T(n/2) + c & \text{falls } n > 1. \end{cases}
$$

**Vermutung** :  $T(n) = d + c \cdot \log_2 n$ **Beweis durch Induktion:**

- **Induktionsanfang:**  $T(1) = d$ .
- Hypothese:  $T(n/2) = d + c \cdot \log_2 n/2$
- Schritt  $(n/2 \rightarrow n)$

$$
T(n) = T(n/2) + c = d + c \cdot (\log_2 n - 1) + c = d + c \log_2 n.
$$

67

69

#### **Resultat**

Theorem

*Elementarschritte.*

#### **Iterativer binarer Suchalgorithmus ¨**

Input: Sortiertes Array  $A$  von  $n$  Schlüsseln. Schlüssel  $b$ . Output: Index des gefundenen Elements. 0, wenn erfolglos.  $l \leftarrow 1: r \leftarrow n$ while  $l \leq r$  do  $m \leftarrow |(l + r)/2|$ if  $A[m] = b$  then return  $m$ else if  $A[m] < b$  then  $l \leftarrow m + 1$ else  $r \leftarrow m-1$ 

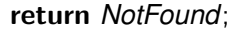

#### **Problemstellung**

# **4. Sortieren**

Einfache Sortierverfahren, Quicksort, Mergesort

**Eingabe:** Ein Array  $A = (A[1], ..., A[n])$  der Länge n. **Ausgabe:** Eine Permutation  $A'$  von  $A$ , die sortiert ist:  $A'[i] \leq A'[j]$ für alle  $1 \leq i \leq j \leq n$ .

#### **Sortieren durch Auswahl**

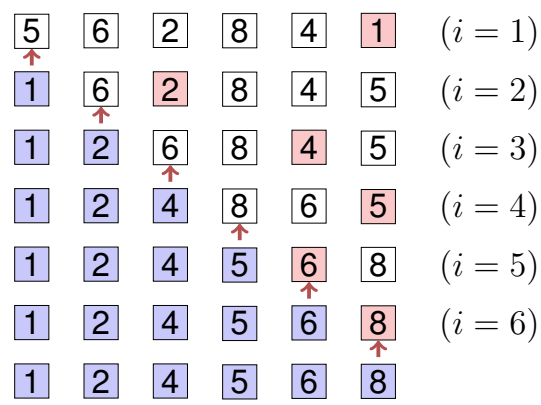

- **Auswahl des kleinsten** Elementes durch Suche im unsortierten Teil  $A[i..n]$  des Arrays.
- $\blacksquare$  Tausche kleinstes Element an das erste Element des unsortierten Teiles.
- **Unsortierter Teil wird ein** Element kleiner  $(i \rightarrow i + 1)$ . Wiederhole bis alles sortiert.  $(i = n)$

#### **Algorithmus: Sortieren durch Auswahl**

**Input:** Array  $A = (A[1], \ldots, A[n])$ ,  $n \ge 0$ .<br>**Output:** Sortiertes Array A Sortiertes Array A for  $i \leftarrow 1$  to  $n - 1$  do  $p \leftarrow i$ for  $j \leftarrow i + 1$  to n do if  $A[j] < A[p]$  then  $| p \leftarrow j;$ swap $(A[i], A[p])$ 

70

### **Analyse**

Anzahl Vergleiche im schlechtesten Fall:  $\Theta(n^2).$ Anzahl Vertauschungen im schlechtesten Fall:  $n - 1 = \Theta(n)$ 

#### **4.1 Mergesort**

[Ottman/Widmayer, Kap. 2.4, Cormen et al, Kap. 2.3],

#### **Mergesort (Sortieren durch Verschmelzen)**

### **Merge**

Divide and Conquer!

- Annahme: Zwei Hälften eines Arrays  $A$  bereits sortiert.
- Folgerung: Minimum von  $A$  kann mit 2 Vergleichen ermittelt werden.
- **Iterativ: Füge die beiden vorsortierten Hälften von A zusammen in**  $\mathcal{O}(n)$ .

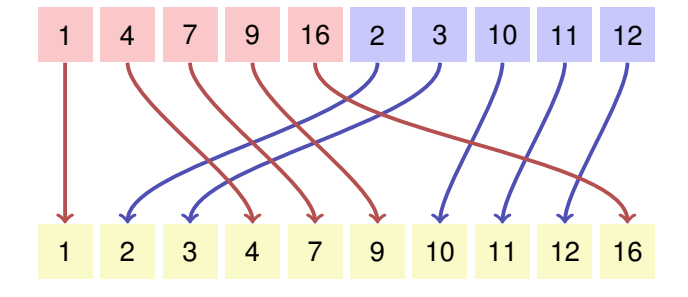

75

77

## **Algorithmus Merge(**A, l, m, r**)**

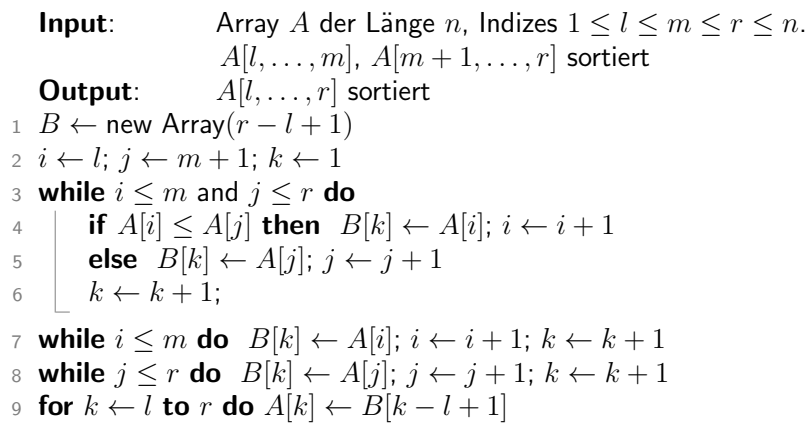

### **Mergesort**

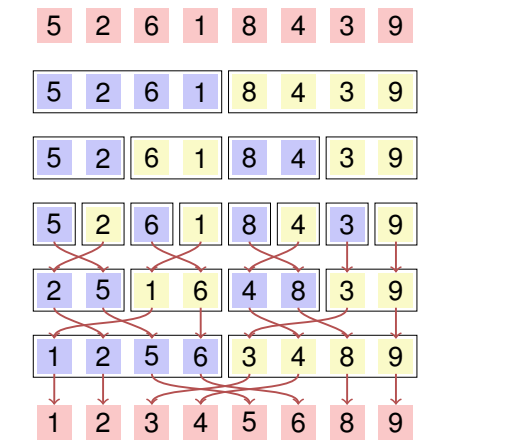

# Split Split Merge Merge Merge

79

81

Split

**Algorithmus (Rekursives 2-Wege) Mergesort(**A, l, r**)**

### **Analyse**

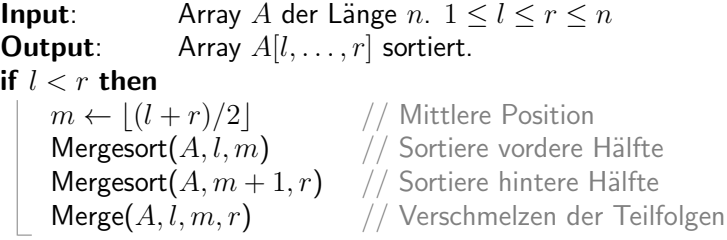

Rekursionsgleichung für die Anzahl Vergleiche und Schlüsselbewegungen:

$$
T(n) = T\left(\left\lceil \frac{n}{2} \right\rceil\right) + T\left(\left\lfloor \frac{n}{2} \right\rfloor\right) + \Theta(n) \in \Theta(n \log n)
$$

## **Herleitung für**  $n = 2^k$

Sei  $n=2^k,\,k>0.$  Rekurrenz

$$
T(n) = \begin{cases} d & \text{falls } n = 1\\ 2T(n/2) + cn & \text{falls } n > 1 \end{cases}
$$

Teleskopieren

$$
T(n) = 2T(n/2) + cn = 2(2T(n/4) + cn/2) + cn
$$
  
= 2(2(T(n/8) + cn/4) + cn/2) + cn = ...  
= 2(2(...(2(2T(n/2<sup>k</sup>) + cn/2<sup>k-1</sup>)...) + cn/2<sup>2</sup>) + cn/2<sup>1</sup>) + cn  
= 2<sup>k</sup>T(1) + 2<sup>k-1</sup>cn/2<sup>k-1</sup> + 2<sup>k-2</sup>cn/2<sup>k-2</sup> + ... + 2<sup>k-k</sup>cn/2<sup>k-k</sup>  
= nd + cnk = nd + cn log<sub>2</sub> n ∈ Θ(n log n).

## **4.2 Quicksort**

[Ottman/Widmayer, Kap. 2.2, Cormen et al, Kap. 7]

### **Quicksort**

**?** Was ist der Nachteil von Mergesort?

 $\bf{O}$  Benötigt zusätzlich  $\Theta(n)$  Speicherplatz für das Verschmelzen.

**?** Wie könnte man das Verschmelzen einsparen?

**!** Sorge dafür, dass jedes Element im linken Teil kleiner ist als im rechten Teil.

### **?** Wie?

**!** Pivotieren und Aufteilen!

#### **Pivotieren**

- $\blacksquare$  Wähle ein (beliebiges) Element  $p$  als Pivotelement
- **2** Teile A in zwei Teile auf: einen Teil L der Elemente mit  $A[i] \leq p$ und einen Teil R der Elemente mit  $A[i] > p$ .

83

85

**3** Quicksort: Rekursion auf Teilen Lund R

≤<sup>p</sup> ≤> ≤ ≤ ≤> ≤><sup>p</sup> ≤> ≤> > ≤> 1 r n

## **Algorithmus Partition(**A[l..r], p**)**

**Input:** Array A, welches den Pivot p im Intervall  $[l, r]$  mindestens einmal enthält.

**Output:** Array A partitioniert in  $[l..r]$  um p. Rückgabe der Position von p. while  $l \leq r$  do

```
while A[l] < p do
l \leftarrow l + 1while A[r] > p do
r \leftarrow r - 1swap(A[l], A[r])if A[l] = A[r] then
 l \leftarrow l + 1
```
return l-1

## **Algorithmus Quicksort(**A[l, . . . , r]

**Input:** Array A der Länge  $n$ .  $1 \le l \le r \le n$ .<br>**Output:** Array A, sortiert zwischen l und r. Array  $A$ , sortiert zwischen  $l$  und  $r$ . if  $l < r$  then Wähle Pivot  $p \in A[l, \ldots, r]$  $k \leftarrow$  Partition $(A[l, \ldots, r], p)$ Quicksort $(A[l, \ldots, k-1])$ Quicksort $(A[k+1,\ldots,r])$ 

#### **Wahl des Pivots**

Das Minimum ist ein schlechter Pivot: worst Case  $\Theta(n^2)$ 

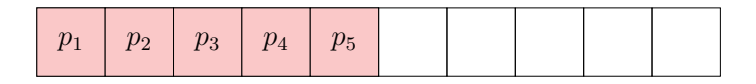

Ein guter Pivot hat linear viele Elemente auf beiden Seiten.

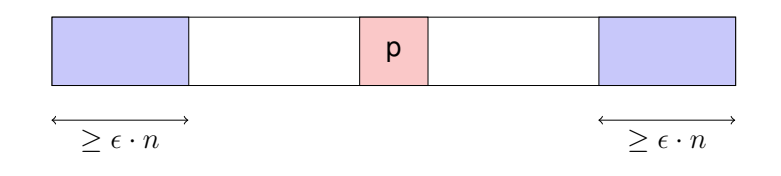

#### **Wahl des Pivots?**

Der Zufall hilft uns (Tony Hoare, 1961). Wähle in jedem Schritt einen zufälligen Pivot.

87

89

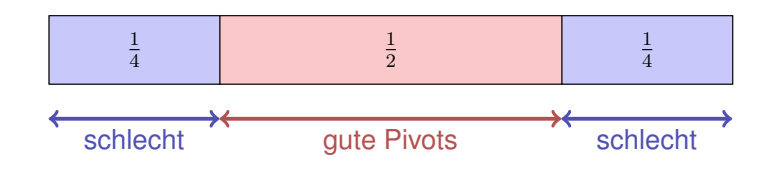

Wahrscheinlichkeit für guten Pivot nach einem Versuch:  $\frac{1}{2} =: \rho$ . Wahrscheinlichkeit für guten Pivot nach  $k$  Versuchen:  $(1-\rho)^{k-1}\cdot\rho$ . Erwartete Anzahl Versuche<sup>3</sup>:  $1/\rho = 2$ 

```
3Erwartungswert der geometrischen Verteilung:
```
88

### **Quicksort (willkürlicher Pivot)**

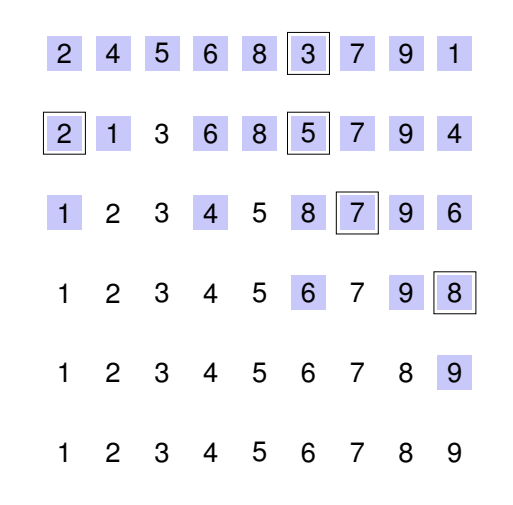

#### **Analyse: Anzahl Vergleiche**

*Schlechtester Fall.* Pivotelement = Minimum oder Maximum; Anzahl Vergleiche:

$$
T(n) = T(n-1) + c \cdot n, T(1) = 0 \Rightarrow T(n) \in \Theta(n^2)
$$

91

93

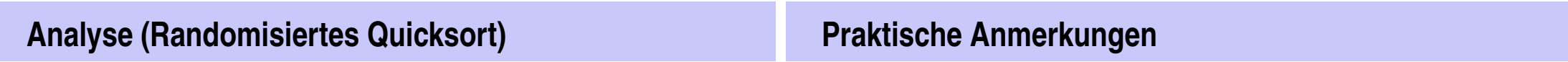

90

#### Theorem

*Im Mittel benötigt randomisiertes Quicksort* O(n · log n) *Vergleiche.*

(ohne Beweis.)

Für den Pivot wird in der Praxis oft der Median von drei Elementen genommen. Beispiel: Median3( $A[l], A[r], A[|l + r/2|]$ ).